### **TUGAS AKHIR**

# **EVALUASI PEMBEBANAN GEMPA PADA GEDUNG BERTINGKAT DENGAN METODE** *TIME HISTORY* **DAN EKIVALEN STATIK**

(Studi Kasus 5, 6, dan 7 Lantai Model Portal 2D)

Disusun guna melengkapi persyaratan untuk mencapai derajat kesarjanaan Strata-1 Pada Program Studi Teknik Sipil Fakultas Teknik Universitas muhammadiyah Yogyakarta

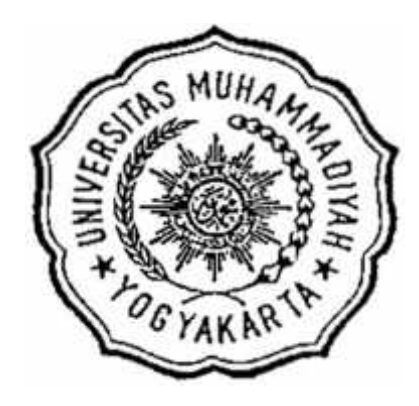

**Disusun Oleh: ADE RIZKI NURMAYADI 20120110248**

## **PROGRAM STUDI TEKNIK SIPIL FAKULTAS TEKNIK UNIVERSTAS MUHAMMADIYAH YOGYAKARTA 2017**

## **HALAMAN MOTTO**

"Sesungguhnya bersama kesulitan itu ada kemudahan" (Q.S Al-Insyiraah 94:6)

"Cukuplah Allah menjadi penolong kami dan Allah adalah sebaik-baik pelindung" (Q.S Ali-Imran 3:173)

"Ketika dunia ternyata jahat padamu, maka kau harus menghadapinya. Karena tidak seorangpun yang akan menyelamatkanmu jika kau tidak berusaha." (Roronoa Zoro)

"Jika kamu tidak meresikokan hidupmu, kamu tidak dapat menciptakan masa depan" (Monkey. D. Luffy)

### **HALAMAN PERSEMBAHAN**

Penulis mempersembahkan Tugas Akhir ini untuk :

- 1. Allah Subhanahu wa Ta'ala atas karunia, rahmat dan hidayah-Nya, sehingga penulis diberi kekuatan dan kesabaran dalam menyelesaikan tugas akhir ini.
- 2. Nabi Besar Muhammad Shallahu'alaihi wasallam sebagai rahmat untuk seluruh alam.
- 3. Ibunda tercinta Hj. Nunung Nurmayani. yang selalu senantiasa mendoakan, serta sebagai seorang motivator ulung pembangkit semangat untuk tetap melakukan yang terbaiku.
- 4. Ayahanda tercinta H. Dedi Heryadi yang selalu senantiasa mendoakan, serta sebagai seorang motivator ulung pembangkit semangat untuk tetap melakukan yang terbaiku.
- 5. Saudara tercinta Dicky Nurmayadi dan Tria Rahma Heryani yang selalu mendukung dalam pengerjaan tugas akhir ini.
- 6. Sahabat-sahabat yang selalu memberikan uluran bantuan apabila terdapat kesulitan, khususnya Nakosa Rafa Bimantara, Mukhtar Wijaya dan Doni Windartono.
- 7. Rekan-rekan seperjuangan Teknik Sipil Universitas Muhammadiyah Yogyakarta Angkatan 2012 yang sangat luar biasa.

### **KATA PENGANTAR**

Assalamu'alaikum wr.wb

Segala puji bagi Allah SWT Yang Menguasai segala sesuatu, shalawat dan salam selalu tercurahkan kepada Rasulullah SAW beserta keluarga dan sahabat sahabatnya.

Tugas akhir ini disusun sebagai salah satu persyaratan kelulusan dalam memperoleh gelar Sarjana Teknik pada Jurusan Teknik Sipil, Fakultas Teknik, Universitas Muhammadiyah Yogyakarta.

Tugas akhir ini merupakan studi literatur yang membandingkan pembebanan gempa metode *Time History* dan Ekivalen Statik menggunakan model struktur bangunan yang telah ada dilapangan, dengan berbagai jumlah tingkat dan dimensi yang berbeda, yaitu bangunan tingkat 5, 6 dan 7.

Atas segala bimbingan, petunjuk, dan saran hingga terselesainya laporan tugas akhir ini, penyusun ucapkan terima kasih kepada :

- 1. Bapak Bagus Soebandono S.T., M.Eng. selaku Dosen Pembimbing I dalam penyusunan Tugas Akhir ini;
- 2. Ibu Restu Faizah S.T., M.T. selaku Dosen Pembimbing II dalam penyusunan Tugas Akhir ini;
- 3. Bapak Yoga Aprianto Harsoyo, S.T, M.Eng selaku Dosen Penguji dalam ujian pendadaran Tugas Akhir ini.
- 4. Kedua orang tua penyusun yang selalu memberi dukungan dan semangat dalam kondisi apapun;
- 5. Rekan-rekan seperjuangan yang telah membantu ketika penyusun membutuhkan bantuan;
- 6. dan semua rekan yang telah ikut bagian dalam penyusunan tugas akhir ini.

Penyusun menyadari bahwa Laporan Tugas Akhir ini tidak lepas dari kekurangan dan jauh dari kesempurnaan. Oleh karena itu, diperlukan kritik dan saran yang membangun untuk memperbaiki kesalahan-kesalahan yang telah penyusun lakukan. Akhir kata, Penyusun berharap semoga Laporan Tugas Akhir ini berguna bagi para pembaca dan bagi penyusun sendiri.

Yogyakarta, Maret 2017

Penyusun

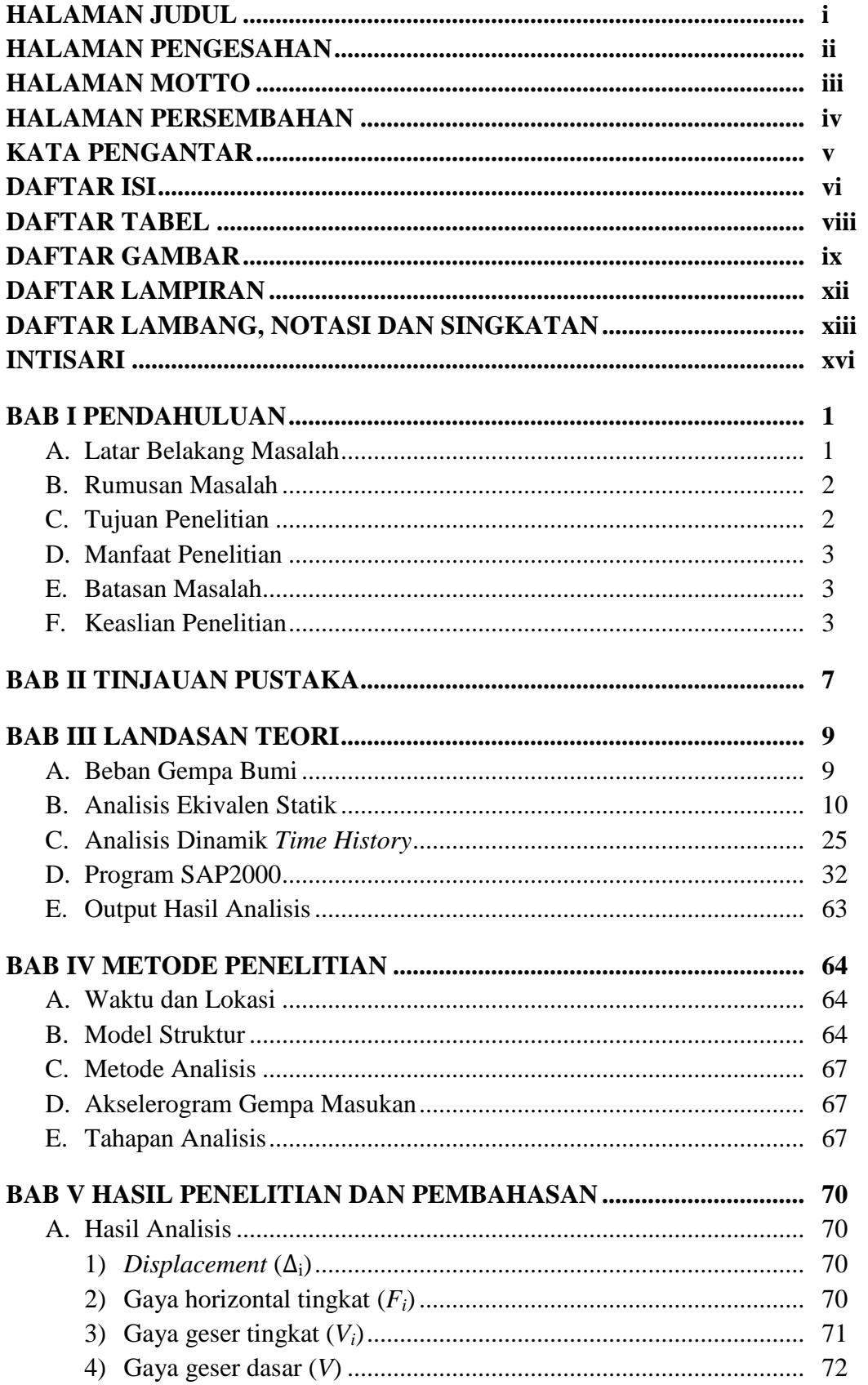

## **DAFTAR ISI**

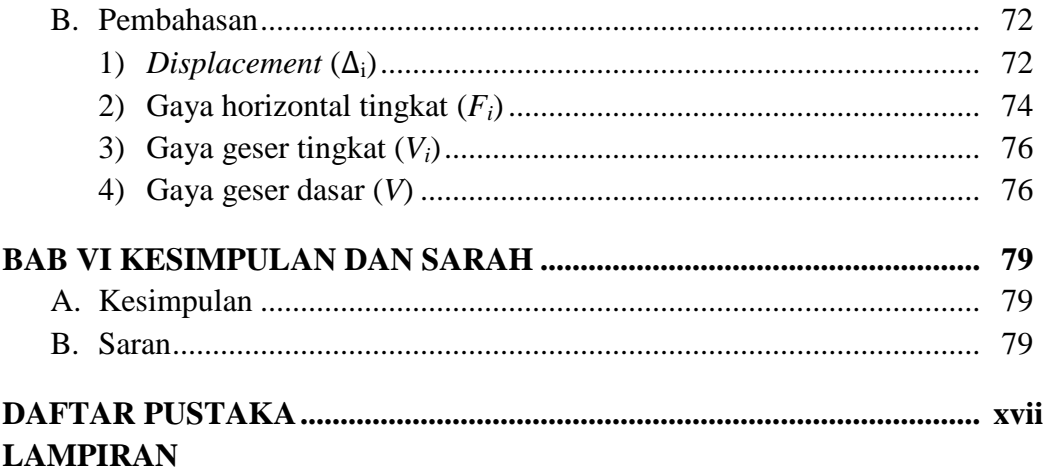

## **DAFTAR TABEL**

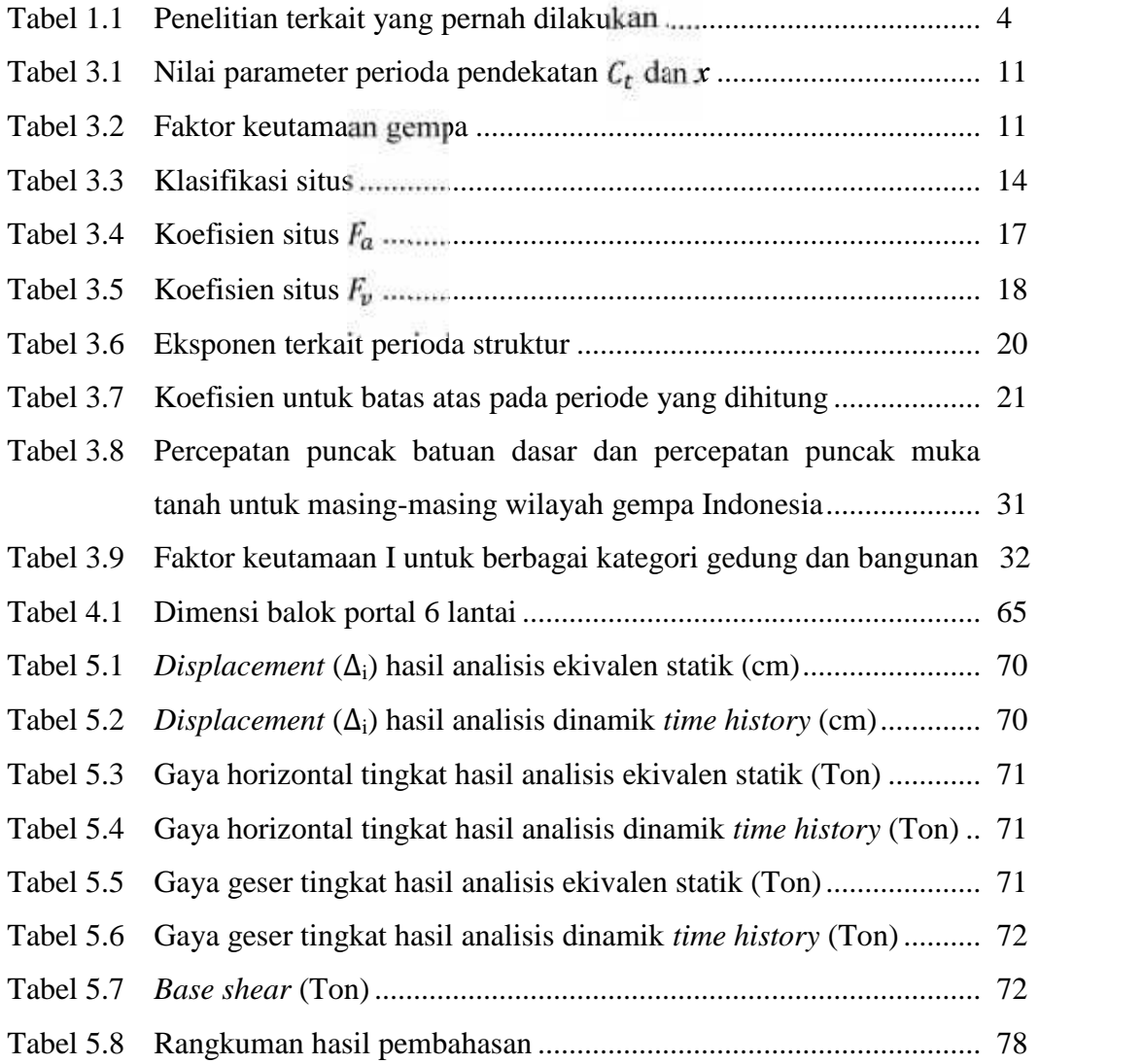

## **DAFTAR GAMBAR**

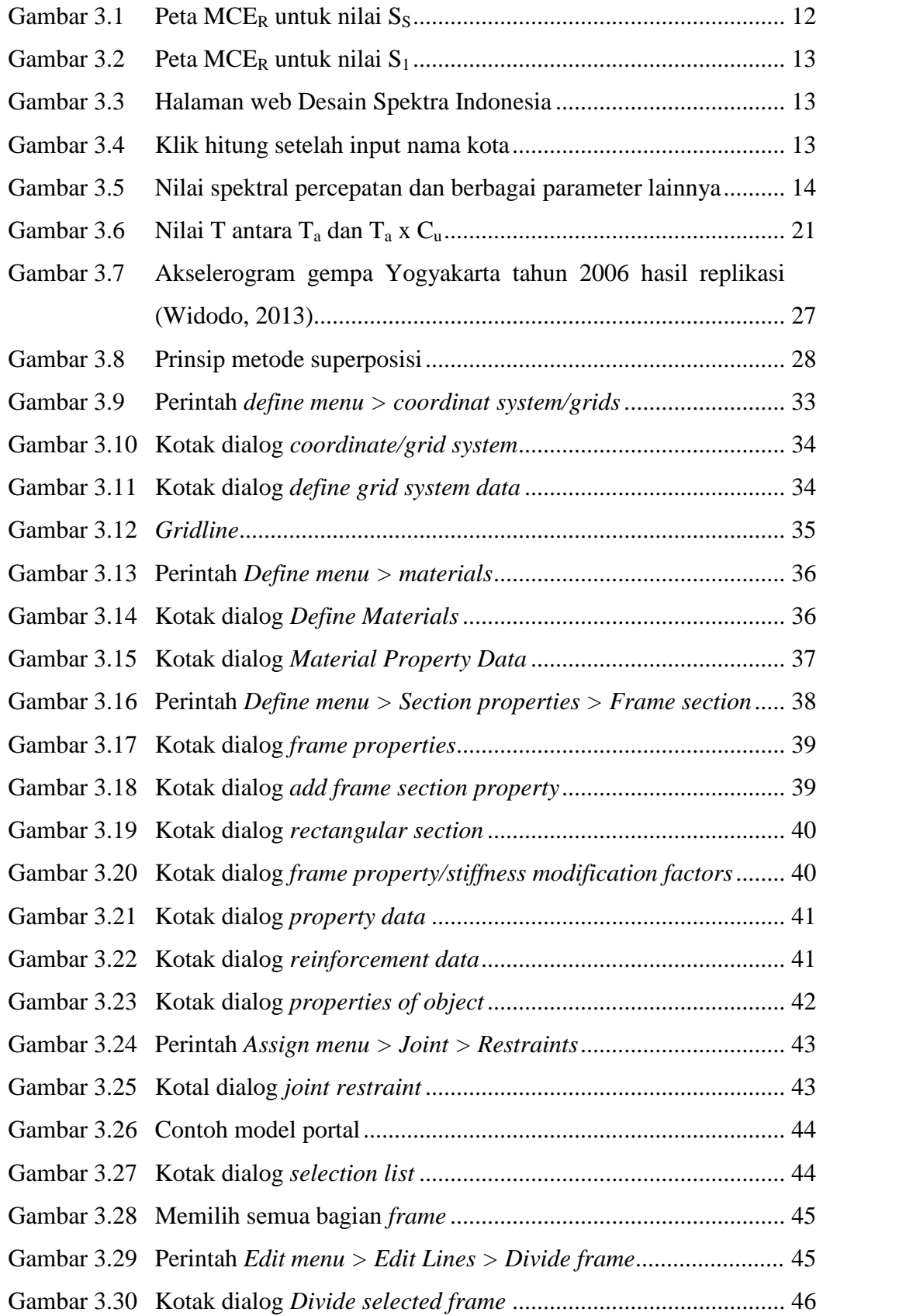

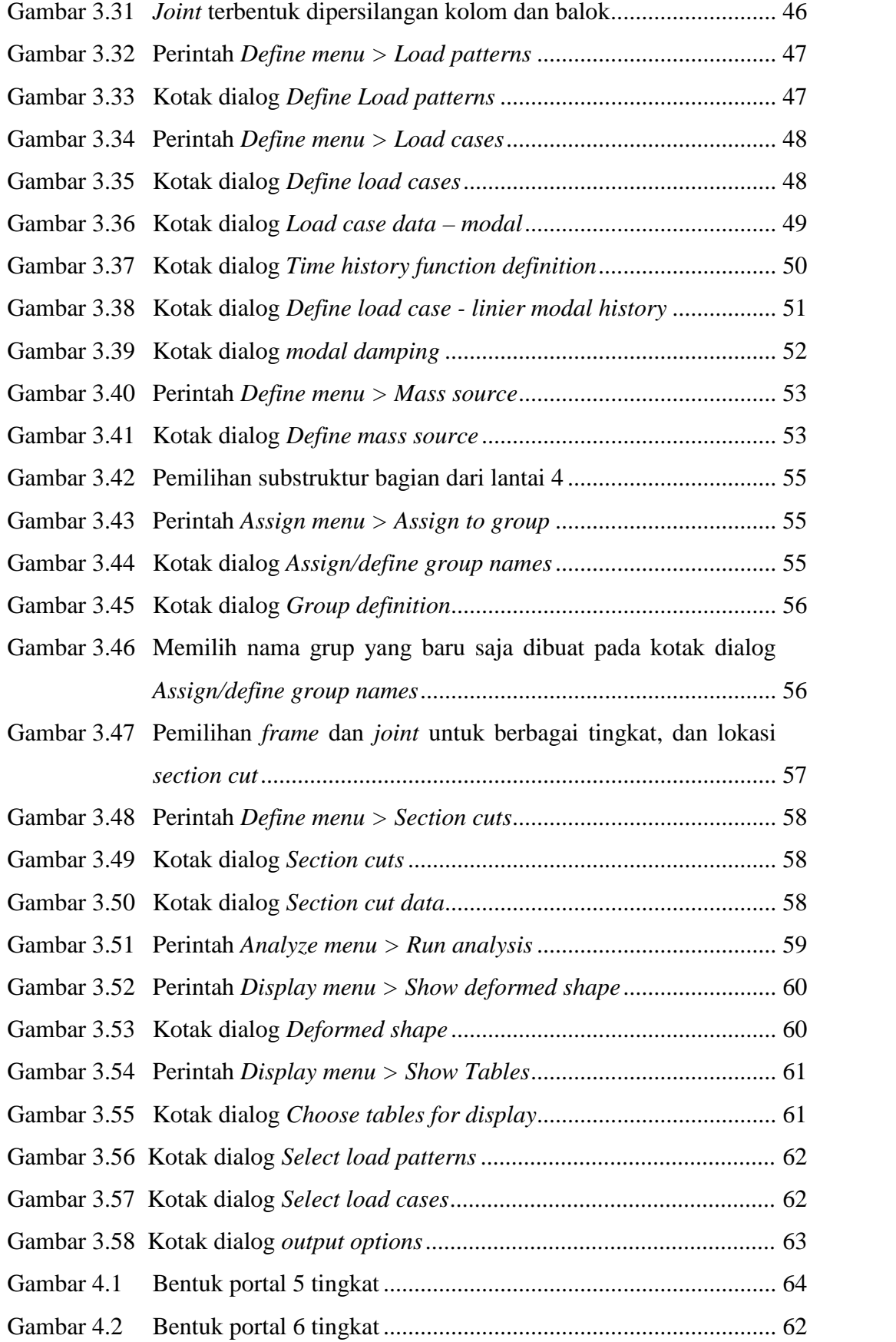

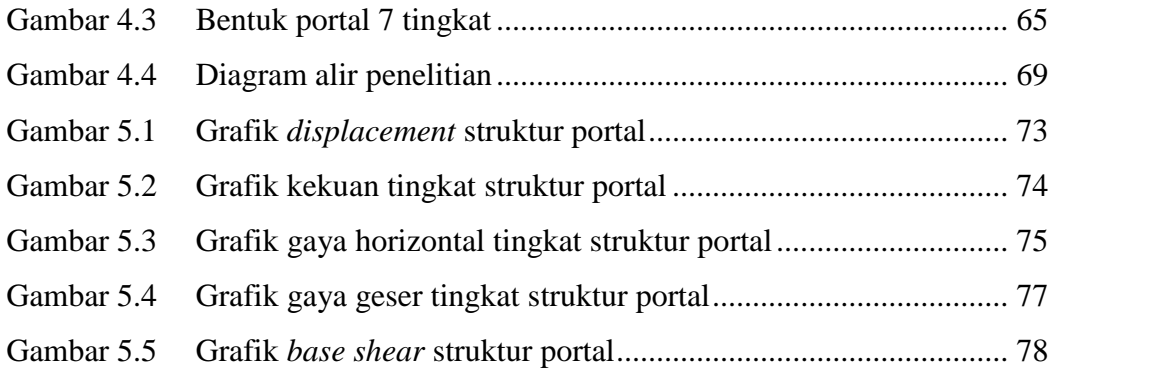

### **DAFTAR LAMPIRAN**

- Lampiran 1 Tabel kategori resiko bangunan gedung dan nongedung untuk beban gempa
- Lampiran 2 Tabel koefisien modifikasi respon untuk berbagai sistem penahan gaya seismik
- Lampiran 3 Tabel Faktor reduksi gempa maksimum beberapa jenis sistem dan subsistem struktur
- Lampiran 4 Gambar denah struktur Rusunawa Pemprov DIY t-24
- Lampiran 5 Gambar denah struktur Hotel Tara Yogyakarta
- Lampiran 6 Gambar denah struktur Gedung Kuliah E-6 UMY

### **DAFTAR LAMBANG, NOTASI DAN SINGKATAN**

Lambang dan Notasi

- A Nilai percepatan puncak setelah dipengaruhi faktor keutamaan gedung dan faktor reduksi gempa
- Amax Nilai percepatan puncak pada rekaman gempa (akselerogram)
- Ao Percepatan puncak muka tanah
- b Lebar kolom/balok
- Parameter perioda pendekatan  $C_{t}$
- Cm Koefisien kekakuan muto
- *C<sup>S</sup>* Koefisien respons gempa
- $C_{\mu}$  Koefisien untuk batas atas pada periode yang dihitung
- $C_{vx}$ Faktor distribusi vertikal
- Ketebalan total dari lapisan-lapisan tanah kohesif di dalam lapisan 30 meter  $d_c$ paling atas
- *d<sup>i</sup>* Tebal setiap lapisan antara kedalaman 0 sampai 30 meter
- E Modulus Elastisitas Bahan
- $f$ Faktor pengali atau faktor skala
- $F_{\alpha}$ Koefisien situs untuk nilai S<sub>MS</sub>
- *Fi* Distribusi vertikal gaya gempa pada tingkat ke-i
- $F_{\nu}$ Koefisien situs untuk nilai  $S_{M1}$
- Percepatan gravitasi yang ditetapkan sebesar 9,81 m/det<sup>2</sup>  $\overline{g}$
- h Tinggi kolom/balok
- *h<sup>i</sup>* Tinggi dari dasar sampai tingkat *i*, dinyatakan dalam meter (m)
- I Momen Inersia Penampang
- I*<sup>e</sup>* Faktor keutamaan gempa
- K Konstanta kekakuan
- k Eksponen yang terkait dengan periode struktur
- *k* Konstanta kekakuan relatif
- *k'* Koefisien kekakuan relatif kolom yang telah dipengaruhi oleh kekakuan balok
- *Kf* Kekakuan kolom dengan metode jepit-jepit (*shear building*)
- $\overline{N}$ Tahanan penetrasi standar rata-rata dalam lapisan 30 m paling atas
- $\overline{N}_{ch}$ Tahanan penetrasi standar rata-rata tanah non kohesif dalam lapisan 30 m paling atas
- *Ni* Tahanan penetrasi standar pada lapisan ke-i
- R Koefisien modifikasi respon
- S1 Parameter percepatan respons spektral MCE dari peta gempa pada periode 1 detik, redaman 5 persen
- $S_{D1}$  Parameter percepatan respons spektral pada perioda 1 detik dengan redaman 5 persen
- $S_{DS}$  Parameter percepatan respons spektral pada perioda pendek dengan redaman 5 persen
- $S_{M1}$  Parameter percepatan respons spektral MCE pada perioda 1 detik yang sudah disesuaikan dengan pengaruh klasifikasi situs
- $S_{MS}$  Parameter percepatan respons spektral MCE pada perioda pendek yang sudah disesuaikan dengan pengaruh klasifikasi situs
- S<sup>S</sup> Parameter percepatan respons spektral MCE dari peta gempa pada perioda pendek, redaman 5 %
- $\tilde{\mathcal{S}}_u$  Kuat geser niralir rata-rata didalam lapisan 30 meter paling atas
- Kuat geser niralir (kPa), dengan nilai tidak lebih dari 250 kPa seperti yang  $S_{111}$ ditentukan dan sesuai dengan tata cara yang berlaku
- Ta Periode Fundamental Pendekatan
- T<sup>c</sup> Nilai periode dari hasil perhitungan komputer, merupakan periode getar struktur pada mode 1.
- $T_R$ Periode struktur menurut rumus Rayleigh
- *V* Gaya geser dasar seismik
- *V<sup>d</sup>* Gaya geser dasar berdasarkan analisis dinamik *Time History*
- *V<sup>s</sup>* Gaya geser dasar berdasarkan analisis statik ekuivalen.
- $\vec{v}_{s}$  Kecepatan rambat gelombang geser rata-rata pada regangan geser yang kecil, di dalam lapisan 30 meter teratas.
- *vsi* Kecepatan gelombang geser lapisan i dinyatakan dalam meter per detik (m/detik)
- Bagian berat seismik efektif total struktur (Wt) yang ditempatkan atau  $w_i$ dikenakan pada tingkat *i*
- W<sup>t</sup> Berat seismik efektif
- ∆<sup>i</sup> Perpindahan (*displacement*)

# Singkatan

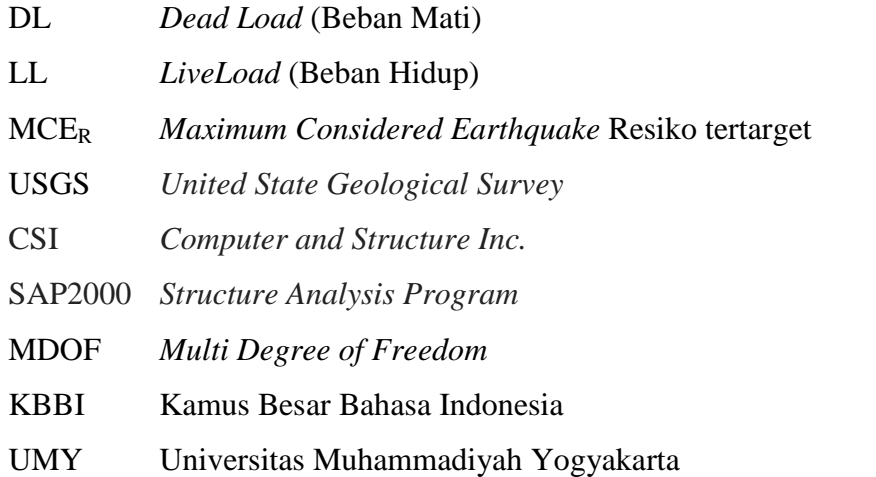